## МІНІСТЕРСТВО ОСВІТИ І НАУКИ УКРАЇНИ ЗАХІДНОУКРАЇНСЬКИЙ НАЦІОНАЛЬНИЙ УНІВЕРСИТЕТ ФАКУЛЬТЕТ КОМП'ЮТЕРНИХ ІНФОРМАЦІЙНИХ ТЕХНОЛОГІЙ

# Методичні вказівки для виконання курсового проекту з дисципліни **«Засоби програмування баз даних і знань»**

для здобувачів вищої освіти рівня «бакалавр» за спеціальністю 126 «Інформаційні системи та технології»

> Тернопіль – ЗУНУ 2022

## **Зміст**

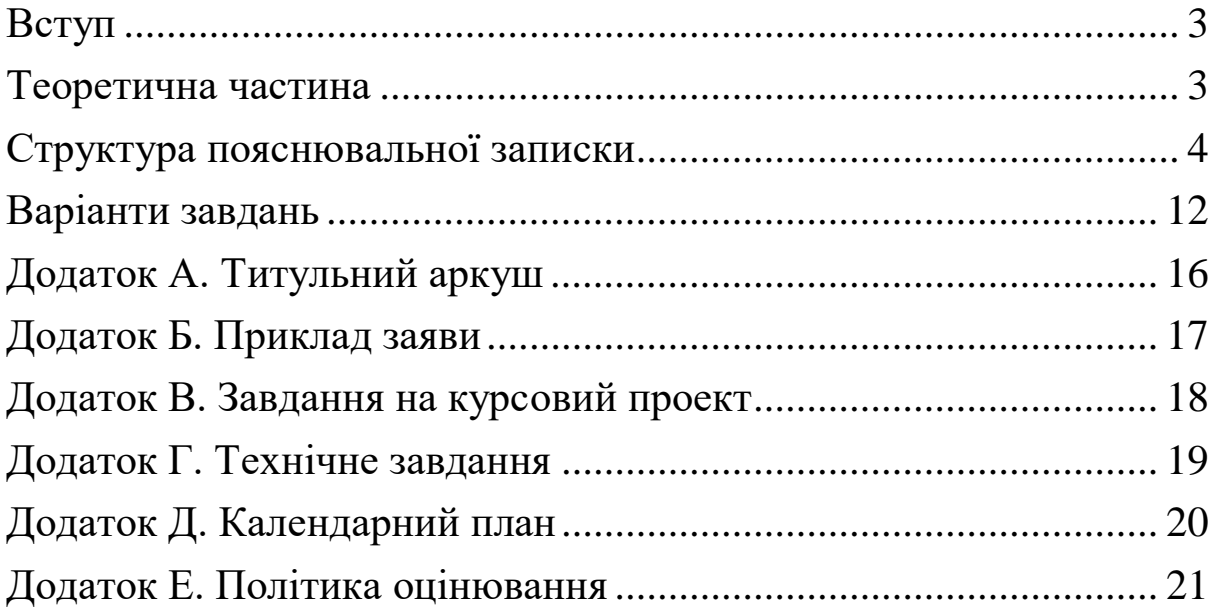

#### **Вступ**

<span id="page-2-0"></span>Прикладні бізнес-додатки зазвичай використовуються для первинної реєстрації, зберігання, обробки та аналізу даних, що супроводжують бізнес-діяльність замовника програмного продукту. Зазначені процеси у прикладних додатках реалізуються за допомогою деякого сховища даних. Стандартним варіантом для організації такого сховища даних на даний час є використання системи управління базами даних (СУБД). СУБД для вирішення прикладних задач на стороні клієнта реалізують відповідний API. Крім того, більшість СУБД дозволяють реалізувати бізнес-логіку і в середовищі СУБД. Даний проект має на меті вивчення основних практичних підходів до створення програмних додатків, що використовують базу даних під управлінням СУБД у якості сховища даних.

#### <span id="page-2-1"></span>**Теоретична частина**

Software development у широкому розумінні передбачає проектування, створення, тестування розгортання та супровід програм чи програмних комплексів для застосування у найрізноманітніших сферах діяльності людини. Можна розглядати різні варіанти класифікації програмного забезпечення (ПЗ), проте у нашому випадку доречно вести мову про програми для забезпечення апаратних систем (системне ПЗ) та створення програмного оточення і прикладні програмні системи (прикладне ПЗ). До перших умовно віднесемо драйвери, операційні системи, файлові сервери, веб сервери, сервери баз даних, сервіси мережі та інші. До прикладного ПЗ - будь-яке програмне забезпечення, що функціонує за допомогою системного ПЗ та забезпечує вирішення конкретних вузькоспеціалізованих задач. Оскільки більшість останніх тим чи іншим чином відноситься до бізнес-діяльності, то дозволимо собі вважати, що прикладне ПЗ здебільшого і в основній своїй частині покликане реалізувати бізнеслогіку конкретних бізнес-процесів. Прикладом реалізації бізнес-логіки є програмні системи фінансового аналізу, бухгалтерські програми, програмні комплекси ведення різноманітних реєстрів та репозиторіїв, інтернетмагазини, інтернет-портали, пошукові системи в інтернет і багато інших.

## <span id="page-3-0"></span>**Структура пояснювальної записки**

- 01.Титульна сторінка
- 02.Заява
- 03.Завдання на курсове проектування
- 04.Технічне завдання
- 05.Календарний план
- 06.Зміст
- 07.Вступ

08.Текстово-графічний опис об'єкта автоматизації

- Структура компанії
- Текстово графічний опис бізнес процесів
- Бізнес вимоги до вхідних даних
- Бізнес вимоги до звітів
- Системні вимоги до сервера
- Системні вимоги до клієнта
- 09.Проектування бази даних
	- Вербальний опис структур даних та зв'язків
	- Таблиця ідентифікаторів
	- Діаграма реляційної моделі даних (ERD)
- 10.Створення звітів
	- Структура звітів
	- Планування запитів до бази даних
	- Реалізація запитів
- 11.Модуль управління даними
	- Модуль імпорту даних
	- Модуль управління даними
		- o Клієнтський додаток (.NET DLL)
		- o Серверний додаток (SPL)
		- o Генератор звітів (JAVA)
- Тестовий додаток (.NET)
- 12.Документація
	- Інструкції для системного адміністратора
		- o Створення та розгортання БД
		- o Специфікація DDL/SPL для обраної СУБД
	- Інструкції для користувача
- 13.Тестування
	- Тестові прототипи
	- Обґрунтування вибору стратегії тестування
	- Протокол тестування
- 14. Висновки
- 15. Список використаної літератури
- 16. Додатки

#### **Титульна сторінка**

Титульна сторінка друкується на аркуші А4 та оформлюється відповідно до зразка наведеного у додатках.

#### **Заява**

Заява друкується на аркуші А4 та оформляється відповідно до зразка наведеного у додатках. Заява оформляється та реєструються на кафедрі перед початком проектування.

#### **Завдання на курсове проектування**

Завдання на курсове проектування друкується на одному аркуші А4 та оформляється відповідно до зразка наведеного у додатках. Завдання на курсове проектування оформляється перед початком проектування.

#### **Технічне завдання**

Технічне завдання (ТЗ) є додатком до завдання на курсове проектування. ТЗ друкується на 1-3 сторінках формату A4, узгоджується з керівником та оформляється перед початком проектування.

Метою проекту є автоматизація процесів, пов'язаних з менеджментом даних на прикладі деякої компанії. Об'єктом дослідження та розробки є етап проектування бази даних та програмування логіки обробки даних на стороні клієнта та на стороні сервера. Для реалізації даного завдання пропонується створити базу даних, заповнити її тестовими даними та створити звіти згідно з обраною темою.

#### **Сценарій для рівня А**

Для заповнення тестовими даними БД №1 використовується файл з DML інструкціями. Для імпорту довідників з БД №1 у БД №2 створюємо командний файли Windows чи Linux. Перелік звітів зберігається у БД №2, а вміст (записи) звітів - у БД№3. БД №2 обслуговується WindowsForms додатком. Функції додатку:

- реєстрація нових типів звітів
- перегляд існуючих типів звітів
- виконання звітів на дату
- перегляд виконаних звітів
- перегляд даних виконаних звітів

Для створення та відображення звітів створюємо Java додаток та командні файли Windows чи Linux: додавання записів для звіту у БД№3 та реєстрація нового звіту у БД No2.

#### **Сценарій для рівня В**

У проекті використовується дві бази даних - БД №1 та БД №2.

- БД №1 реалізує повну ERD, відповідно до варіанту.
- БД №2 містить тільки ті відношення, які потрібні для обраних за варіантомзвітів.
- Бази даних та всі елементи баз даних створюються виключно за допомогою install script.
- Для заповнення тестовими даними БД №1 використовується файл з DML інструкціями.
- Для переносу/копіювання актуальних даних з БД №1 у БД №2 також використовуються scripts, що реалізують відповідні export/import операції. Для коригування та тестування даних БД №1 створюється WindowsForms додаток та бібліотека, що реалізує CRUD операції. Для генерування, перегляду та друку звітів з БД №2 створюємо Java додаток та командні файли Windows чи Linux.

#### **Календарний план**

Календарний план друкується на одному аркуші А4 та оформляється відповідно до зразка наведеного у додатках. Календарний план повинен охоплювати період часу від дня оголошення початку проектування до дня захисту проекту включно. Календарний план в частині планування дат захисту конкретних етапів проектування узгоджується з керівником та оформляється перед початком проектування. Кожен завершений та захищений етап оформляється (візується) студентом та керівником проектування у процесі проектування.

#### **Зміст**

Зміст пояснювальної записки друкується на одному аркуші А4 та оформляється відповідно до зразка наведеного у додатках. Структура змісту повинна відповідати структурі, що наведена в даних методичних вказівках та може бути змінена вийнятково керівником проектування.

#### **Вступ**

Вступ - це відображення *індивідуального* бачення проектувальника того процесу чи процесів, які розглядаються у проекті до- та після автоматизації. Вступ окреслює межі проекту та формує перспективні плани. Останні можуть виходити далеко за рамки даного проекту, розкриваючи та конкретизуючи роль і значення даного проекту в загальній ідеї. Вступ формує мотивацію учасника чи учасників реалізації проекту до створення чогось нового та корисного.

#### **Текстово-графічний опис об'єкта автоматизації**

*Бізнес вимоги до вхідних даних*

У даному розділі описуються способи отримання вхідних даних в конкретному проекті. Вхідні дані можуть бути отримані шляхом ручного введення, конвертації з інших форматів або в результаті відновлення з резервних копій тощо. У даному курсовому проекті тестові дані будуть отримані шляхом ручного введення. Наведіть вичерпний перелік операцій над даними, що слідує з теми проекту та суті завдання. Опишіть правила, що описують корпоративну цілісність бази даних відповідно до вашого варіанту.

#### *Бізнес вимоги до звітів*

Описати структуру звітів, які повинна генерувати система. Навести копії екрану для кожного з шаблонів звіту. Зверніть увагу на те, що в

даному випадку копії екрану повинні відображати проект звіту, а не його реалізацію. Тобто, вимоги до звітів повинні окреслювати структуру звіту, змістовну частину, якісні чи кількісні показники тощо. Можна навести приклад дизайну звіту, вказати періодичність його формування, звернути увагу на бажаний час створення, обсяг використовуваної пам'яті тощо. *Приклад:*

Система повинна забезпечити формування наступних звітів: Перелік всіх книг в біліотеці, їх авторів та видавництва (таблиця 1). Автори книги повинні виводитись через кому. Книги повинні виводитись в алфавітному порядку, щоб користувачеві було легко і зручно вести пошук необхідної книги.

Таблиня 1

Звіт №1

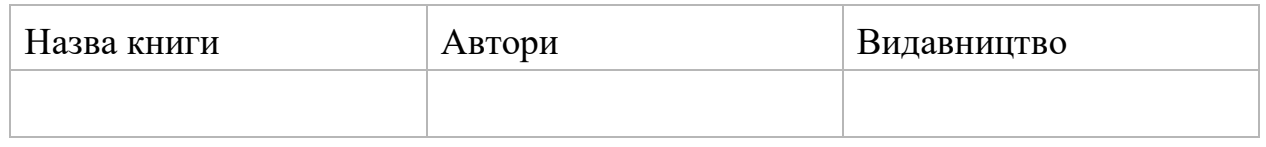

Перегляд всіх видавництв та авторів, які в них публікувались (таблиця 2). Формування такого звіту перелбачає виведення всіх видавництв в алфавітному порядку та список всіх авторів, які в них публікувались і які будуть виведені через кому.

Таблиня 2

Звіт №2

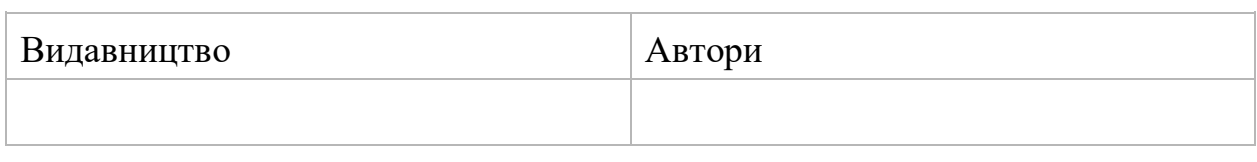

Перегляд всіх книг та кількість їх примірників в бібліотеці. Система автоматично повинна підраховувати кількість книг з однаковою назвою і виводити це число в звіт навпроти відповідної назви книги.

Таблиня 3

Звіт №3

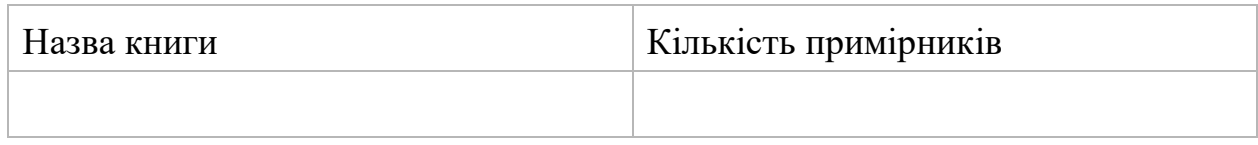

*Системні вимоги до сервера*

Описати повний перелік програмного забезпечення, яке повинно

забезпечити функціонування серверної частини додатку. Необхідно вказати назви програмних продуктів, версію, необхідні поновлення, використовувані протоколи, вимоги до налаштування firewall тощо. Для OpenSource продуктів навести адресу зберігання інсталяції та ліцензію на використання. Для комерційних продуктів - контакти дилера. Відповідно до програмного забезпечення сформувати вимоги до апаратного забезпечення сервера із зазначенням повного переліку апаратних складових та їх характеристик, які повинні дати змогу сформувати комерційне замовлення на придбання необхідного обладнання.

#### *Системні вимоги до клієнта*

Див. розділ "Системні вимоги до сервера". Навести подібний опис, але для клієнтської частини додатку.

#### **Проектування бази даних**

*Вербальний опис структур даних та зв'язків*

#### *Приклад:*

Створення бази даних для on-line каталогу бібліотеки має на меті береження даних про всі книги, які є в бібліотеці, а також інформацію про саму бібліотеку. Її створення стане основою для розробки програми, яка дозволить користувачеві у будь-який момент часу дізнатись про наявність книг у бібліотеці.

Перш за все, в базі даних потрібно зберігати дані про саму бібліотеку: країна, область, місто, вулиця, номер будинку. Також потрібно зберігати номер телефону та адресу електронної пошти для того, щоб користувачі мали можливість зв'язку з працівниками бібліотеки для отримання детальної інформації, яка їх цікавить.

Наступними даними, які необхідно зберігати в БД – це дані про книги в бібліотеці. А саме: назва книги, автори, жанр, рік видання, кількість сторінок, видавництво. В свою чергу потрібно деталізувати деякі з перелічених вище даних.

По-перше слід детальніше розглянути дані про авторів. Потрібно зберігати повне ім'я автора (це може бути ПІП або псевдонім). По-друге назви жанрів та назви видавництв потрібно зберігати окремо.

Створення такої бази даних передбачає, що вона буде використана для розробки продукту, який дасть змогу користувачам переглядати інформацію про книги, які є в наявності в бібліотеці. Також розробка такого продукту дозволить зручно вносити дані про нові книги, які згодом зберігатимуться в базі даних.

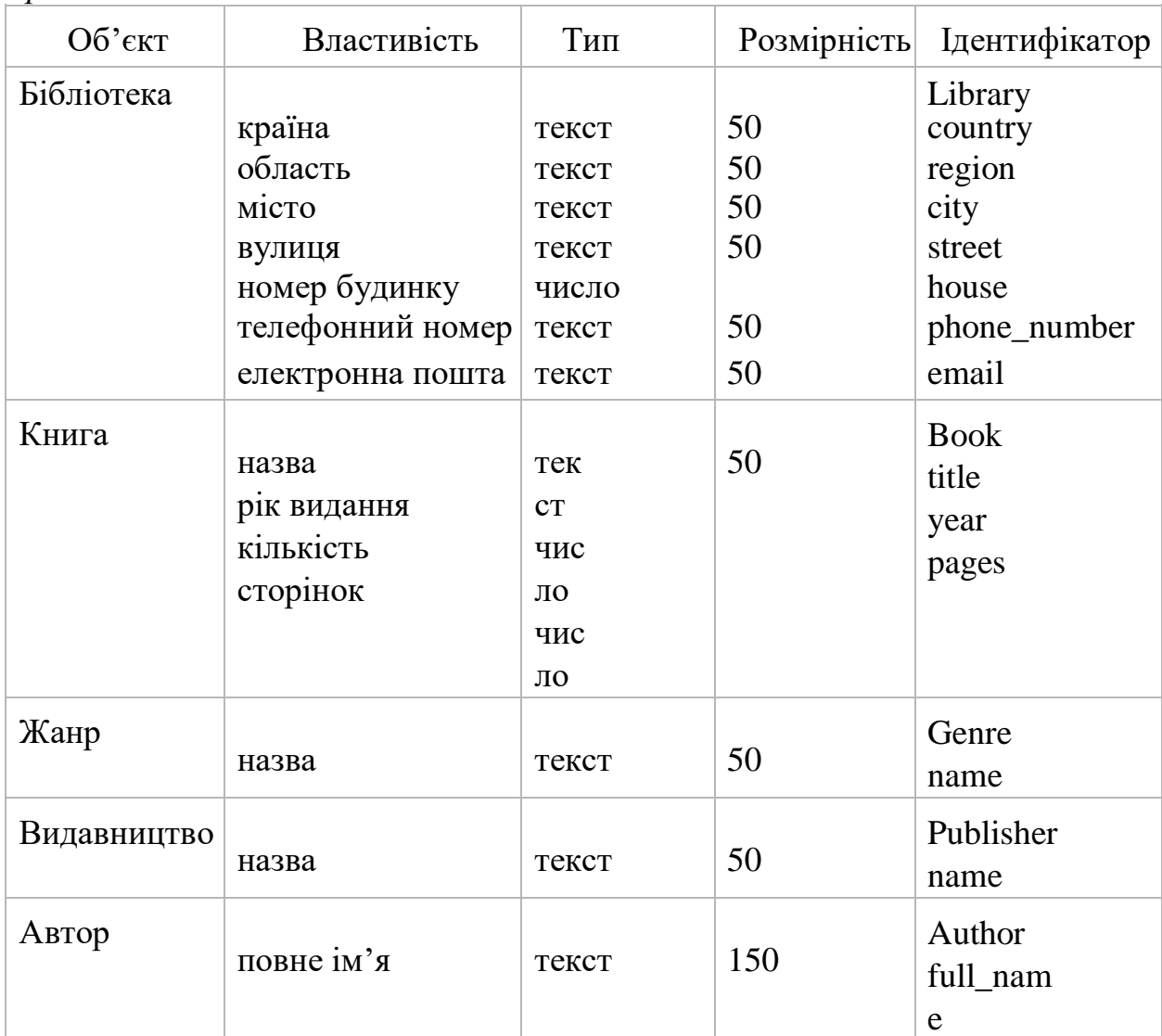

### **Таблиця ідентифікаторів**

*Приклад:*

## *Діаграма реляційної моделі даних (ERD)*

Діаграма повинна містити до 10 реляційних відношень. Узгодити технічне завдання з керівником для забезпечення даної вимоги.

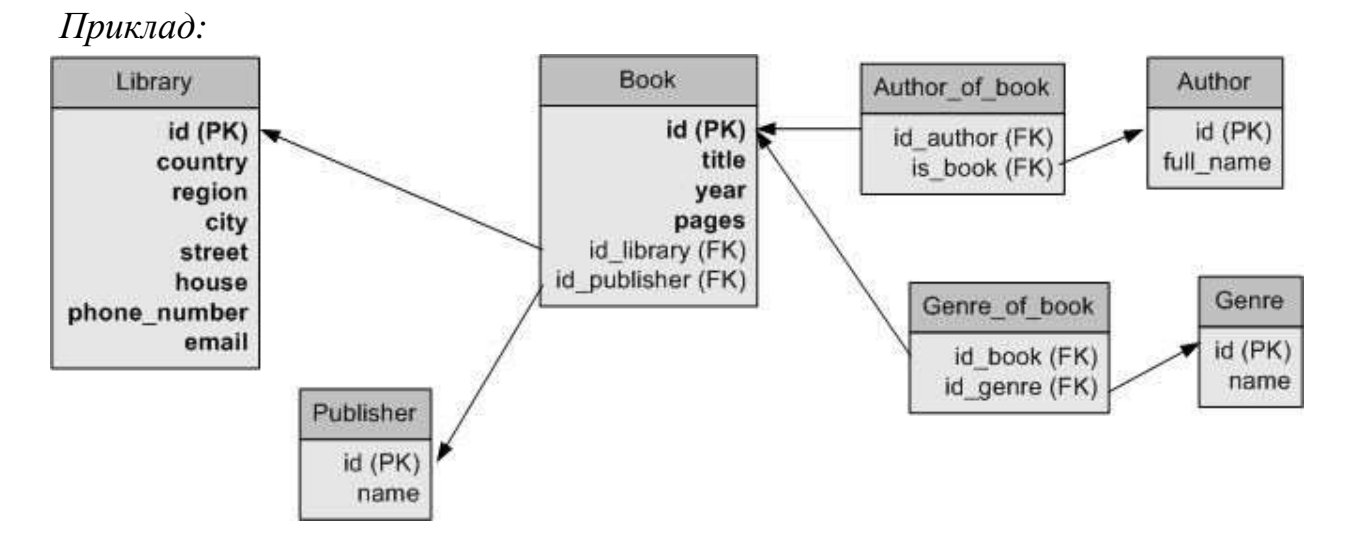

#### **Модуль управління даними**

#### *Модуль імпорту даних*

Підготувати DML-script для заповнення бази даних записами. Необхідно додати записи як мінімум у дві пов'язані FK/PK зв'язками таблиці. Кількість записів повинна бути достатньою для демонстрації звітів.

#### *Клієнтський додаток (.NET DLL)*

Створюється class library засобами MS Visual Studio та ADO.net. Зазначена бібліотека повинна містити класи для виконання CRUD операцій над записами кожної таблиці відповідно до варіанту завдання.

#### *Генератор звітів (JAVA)*

Створюється executable JAR за допомогою Eclipse. JAR повинен генерувати всі звіти за обраним варіантом. Створюється script для запуску зазначеного JAR. Результатом запуску script є перегляд у вікні браузера та у випадку потреби друк на принтері одного з декількох звітів згідно з обраним варіантом. Кожен окремий звіт може мати власний script для запуску або використовувати один script для запуску всіх звітів з можливістю обирати конкретний звіт.

#### *Серверний додаток (SPL)*

Частина CRUD операцій у раніше створеній class library повинна бути реалізована у вигляді Stored Procedures на стороні сервера баз даних. Необхідно реалізувати як мінімум одну операцію з додавання нових

сутностей в дві різних таблиці, що пов'язані FK/PK зв'язками.

#### *Тестовий додаток (.NET)*

Створюється .NET додаток засобами MS Visual Studio. Зазначений додаток використовується для тестування та демонстрації раніше створеної class library.

#### **Документація**

#### *Інструкції для прикладного програміста: розгортання та використання бібліотеки*

Документація повинна містити покроковий опис побудови прикладного додатку, який використовує розроблені бібліотеки. Також, необхідно сформувати та роздрукувати довідку щодо використання тих чи інших класів/методів бібліотек. Крім того, документація повинна містити приклади використання тих чи інших методів.

### *Специфікація DDL/SPL для обраної СУБД*

У процесі створення баз даних та їх елементів, включно із stored procedures будуть використані ті чи інші синтаксичні конструкції, ключові слова, функції, оператори тощо. DDL до певної міри є промисловим стандартом для опису структур в реляційних системах. Проте практично кожна RDBMS має власні доповнення до стандартного DDL. Таким чином CREATE TABLE statement для Oracle, Teradata та SQL Server будуть відрізнятися у важливих технічних деталях, типах даних тощо. Необхідно навести короткий опис зазначених відмінностей українською мовою. Подібний опис навести для кожної stored procedure в обсязі, достатньому для розуміння коду.

#### **Варіанти завдань**

<span id="page-11-0"></span>1. Реалізація модуля управління даними електронного каталогу бібліотеки

2. Реалізація модуля управління системи обліку перевезень логістичної компанії

3. Реалізація модуля управління даними системи моніторингу сервісів дата центру

4. Реалізація модуля управління даними системи формування

замовлень та реалізації футбольної атрибутики

5. Реалізація модуля управління даними бюро знахідок

6. Реалізація модуля управління даними cистеми формування замовлень в ресторані

7. Реалізація модуля управління даними мережі Інтернет магазинів з продажів футболок бренду FlowerMAX

8. Реалізація модуля управління даними Інтернет вітрини книжкового магазину

9. Реалізація модуля управління проектами столярного цеху.

10. Реалізація модуля управління даними системи обліку комп'ютерних комплектуючих сервісного центру

11. Реалізація модуля управління даними системи обліку послуг салону комп'ютерних ігор

12. Реалізація модуля управління даними електронного журналу успішності

13. Реалізація модуля управління даними системи обліку послуг кабінету УЗД

14. Реалізація модуля управління даними системи реалізації та супроводу залізничних квитків

15. Реалізація модуля управління даними системи моніторингу сумісності електронних модулів в робототехніці

16. Реалізація модуля управління даними SMS розсилань рекламної компанії

17. Реалізація модуля управління даними системи реєстрації міжнародних пасажирських перевезень

18. Реалізація модуля управління даними системи сертифікації рецептур сокової продукції

19. Реалізація модуля управління даними Інтернет магазину з продажу автомобільних запчастин

20. Реалізація модуля управління даними реєстру військовозобов'язаних громадян

21. Благодійний аукціон стартапів "Kickstarter"

22. Реалізація модуля управління даними сервісу з надання послуг з WEB-дизайну

23. Розробка концепціальної моделі сервісу по наданні послуг в Вебдизайні

24. Реалізація модуля управління даними системи обліку товарів, покупців та працівників супермаркету

25. Реалізація модуля управління даними системи обліку продаж магазину відео ігр

26. Розробка модуля управління даними реєстру населення України

27. Розробка модуля управління даними реєстру гравців онлайн-гри

28. Реалізація модуля управління даними реєстру екіпажів таксопарку

29. Реалізація модуля управління даними системи обліку товарів на складі магазину

30. Реалізація модуля управління даними системи обліку автомашин та обслуговуючого персоналу автопарку

31. Розробка інформаційного та програмного забезпечення для автоматизації процесу обліку складу.

32. Реалізація модуля управління даними системи бронювання авіаквитків

33. Реалізація модуля управління даними системи обліку наданих послуг закладу швидкого харчування

34. Реалізація модуля управління даними системи обліку клієнтів магазину-виставки чайної продукції

35. Реалізація модуля управління даними реєстру відвідувачів стоматологічного кабінету

36. Розробка модуля управління даними для обліку учасників позакласної роботи

37. Розробка модуля управління даними для обліку сервісного обслуговування автомобілів авторизованого центру

38. Реалізація модуля управління даними системи обліку послуг в автомайстерні

39. Реалізація модуля управління даними cистеми реалізації товарів

14

магазину будівельні матеріали

40. Реалізація модуля управління даними системи трекінгу поштових відправлень

41. Реалізація модуля управління даними системи обліку товарів фармацевтичної компанії

#### **Додаток А. Титульний аркуш**

<span id="page-15-0"></span>Міністерство освіти і науки України Західноукраїнський національний університет Факультет комп'ютерних інформаційних технологій Кафедра комп'ютерних наук

**Курсовий проект з дисципліни** "Засоби програмування баз даних та знань" **на тему**: \_\_\_«Система обліку замовлень»\_

\_\_\_\_\_\_\_\_\_\_\_\_\_\_\_\_\_\_\_\_\_\_\_\_\_\_\_\_\_\_\_\_\_\_\_\_\_\_\_\_\_\_

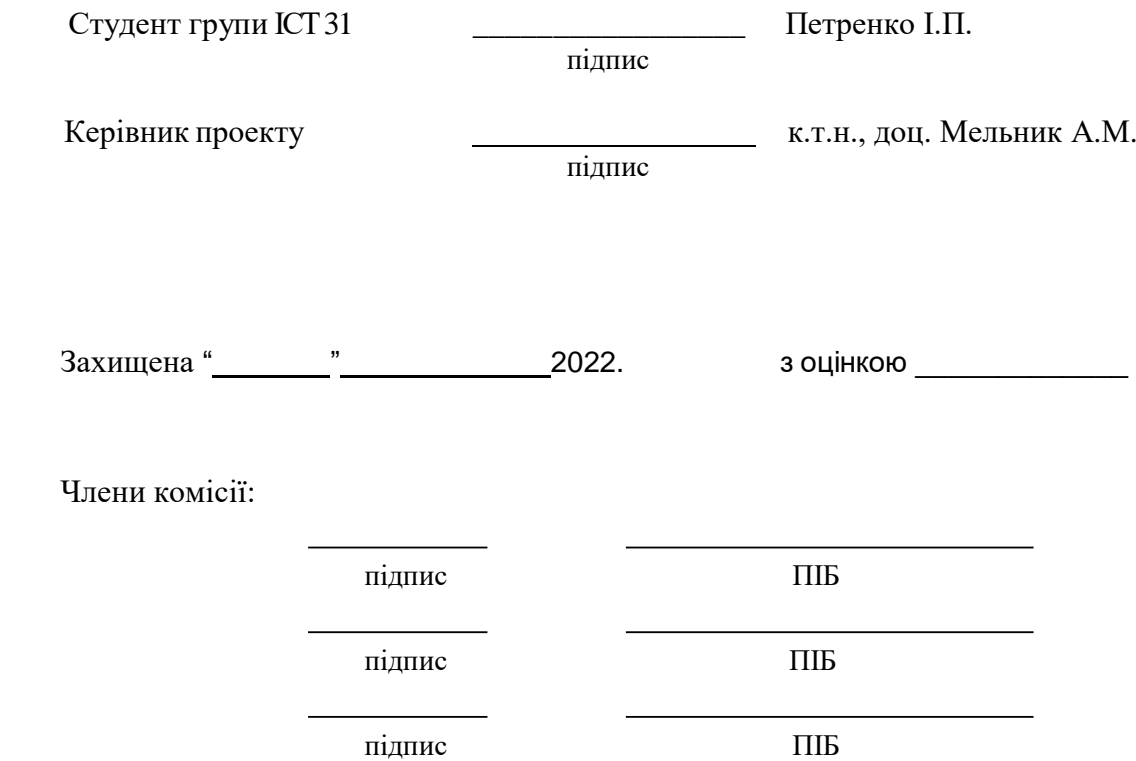

Тернопіль - 2022

## **Додаток Б. Приклад заяви**

<span id="page-16-0"></span>Прошу затвердити мені тему курсового проекту "Система обліку замовлень" з дисципліни "Засоби програмування баз даних і знань".

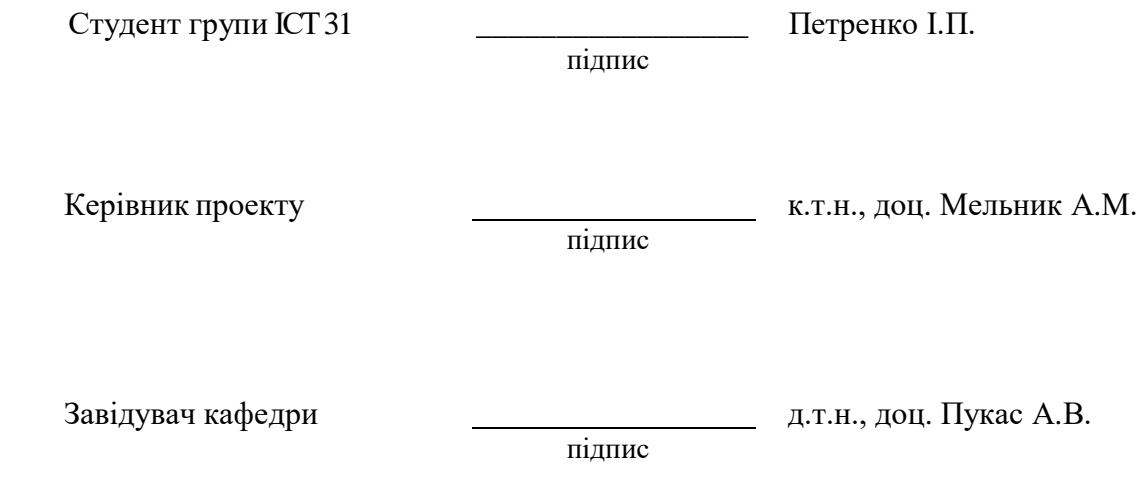

#### <span id="page-17-0"></span>**Додаток В. Завдання на курсовий проект**

Міністерство освіти і науки України Західноукраїнський національний університет Факультет комп'ютерних інформаційних технологій Кафедра комп'ютерних наук

#### **Завдання на курсовий проект**

Група ІСТ 31 Студент Петренко П.І. Тема курсового проекту: Система облікузамовлень

Опис: Запроектувати структуру реляційних відношень бази даних відповідно до технічного завдання та реалізувати базу даних фізично у середовищі СУБД

Основні розділи пояснювальної записки до курсового проекту:

- 1. Вербальний опис
- 2. Діаграма елементів та зв'язків
- 3. Таблиця ідентифікаторів
- 4. UML-діаграма класів
- 5. ER-діаграма
- 6. Фізичне проектування
- 7. Розгортання та впровадження

Рекомендована література:

- 01. C# Language specification on [MSDN](http://msdn.microsoft.com/en-us/library/ms228593.aspx)
- 02. MS JDBC SQL Server driver documentation
- 03. ADO.net [on-line](http://msdn.microsoft.com/en-us/data/aa937722) tuturial
- 04. Transact-SQL Reference on **[MSDN](http://msdn.microsoft.com/en-us/library/ms189826%28v%3Dsql.90%29.aspx)**
- 05. SQL Native Client documentation on [MSDN](http://msdn.microsoft.com/en-us/library/ms131291%28v%3Dsql.90%29.aspx)
- 06. HTML [on-line](http://www.w3.org/TR/html4/) specification
- 07. SQL 2003 [on-line](http://www.uni-ulm.de/fileadmin/website_uni_ulm/iui.inst.030/lehre/ss09/OrDB/Eise04a.pdf) specification
- 08. SQL syntax on **[MSDN](http://msdn.microsoft.com/en-US/library/ms189499%28v%3Dsql.90%29.aspx)**
- 09. SQL tutorial on [W3-schools](http://www.w3schools.com/sql/default.asp)
- 10. Конспект лекцій

Дата видачі завдання: 25 вересня 2022 р.

Дата представлення на кафедру 24 листопада 2022р.

підпис

Керівник проекту **саможник проекту к.т.н.**, доц. Мельник А.М.

### **Додаток Г. Технічне завдання**

### <span id="page-18-0"></span>**1. Вербальний опис**

### **2. Діаграми та схеми**

Відповідно до вербального опису побудувати діаграму елементів та зв'язків, UML-діаграму класів та ER-діаграму.

### **3. Впровадження**

Заповнити базу даних тестовими даними.

### **4. Документування**

## **Додаток Д**

## **КАЛЕНДАРНИЙ ПЛАН**

<span id="page-19-0"></span>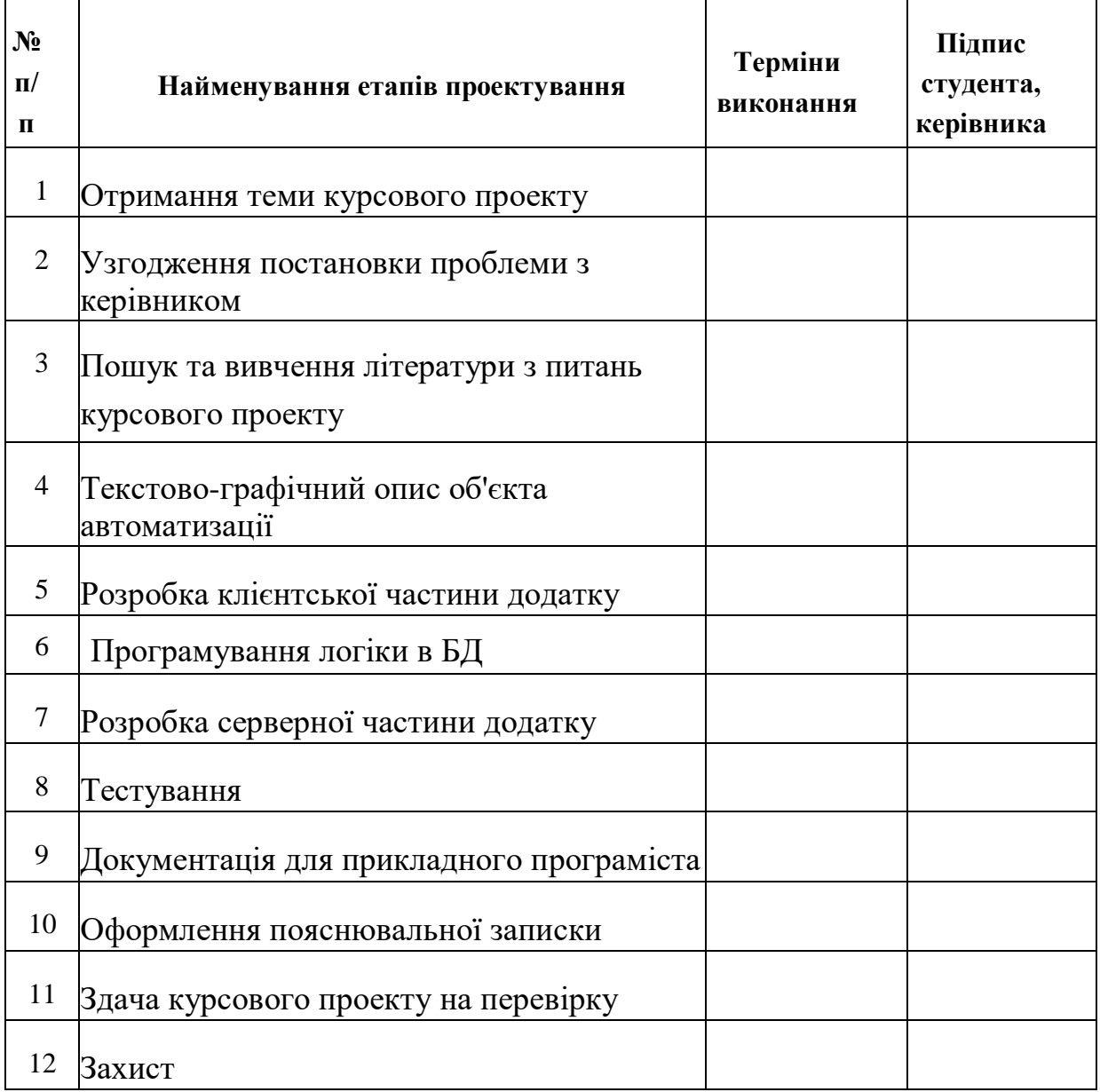

Студент

(підпис)

<u> 1989 - Andrea Albert III, martin albert i statistik format i sve</u>

Керівник проекту

(підпис)

## **Додаток Е**

<span id="page-20-0"></span>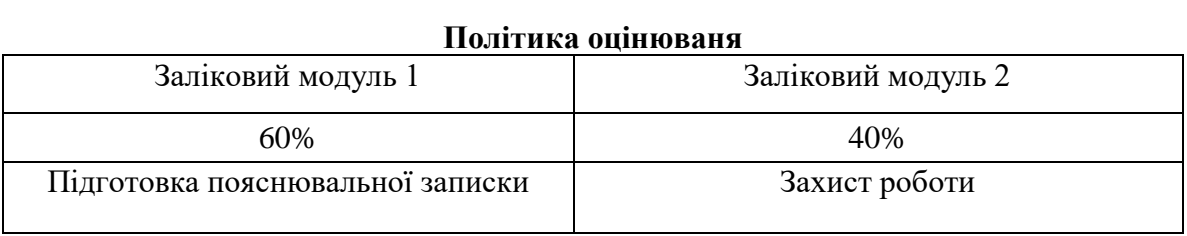

#### **Шкала оцінювання**

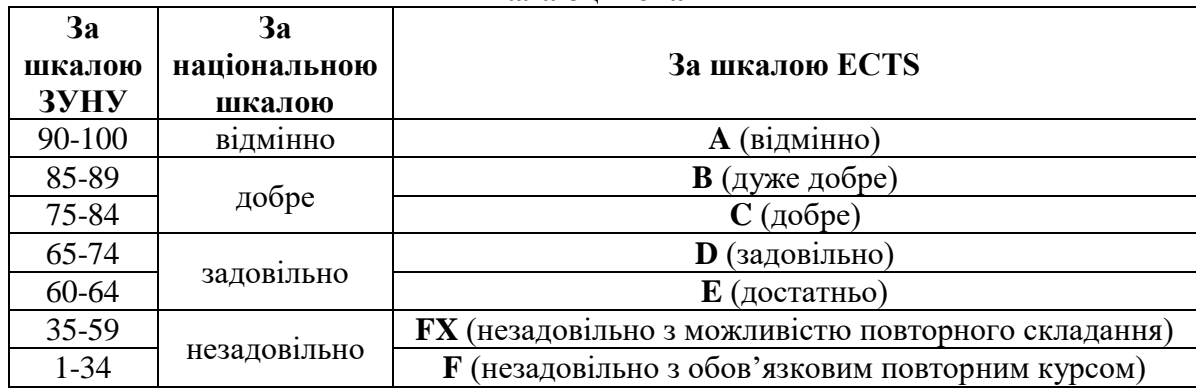

L,